# digicomp

# **Adobe Firefly for AI beginners («AIFIRE»)**

Be among the first to master the next step in the Adobe world and learn the skills to take your digital designs to the next level with generative AI «Firefly» in this course.

Duration: 1 day Price: 850.– Course documents: Digicomp digital courseware

## **Content**

- . Getting Started
	- Artificial Intelligence (AI) in general
	- Generative AI in particular
	- How generative AI works
	- How generative AI affects the creative process
- . Overview of Firefly and its tools
	- Text-to-image generator
	- Firefly text effects
	- Vector recoloring
	- Generative Fill
	- Firefly in Photoshop
	- Firefly in Illustrator
- . AI Skills
	- How Text-to-Image works
	- How do I teach my AI? Getting the results you want with Prompt Engineering
	- Legal know-how
- . Sample projects from web design, photography, and social media content creation, as well as ideas/topics brought by participants
- . Workshop
- . Q&A session
- . Conclusions & Outlook

## Key Learnings

- Overview of Adobe Firefly capabilities: generating images from text (from photorealistic to fanciful), generative fill/replace, and automatic color fills and text effects
- Learning the basics of generative AI
- Achieving better results through effective prompt engineering in Adobe Firefly

## Methodology & didactics

An informative, exemplary, and practice-oriented teaching sequence with exercises to participate in and follow along with. The course is designed as a hands-on workshop with plenty of time for individual questions. The focus is on working out results together, trying them out live, sharing, discussing and Q&A sessions, as well as the technical background and practical application.

## Target audience

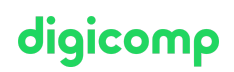

This course is aimed at anyone who wants to improve their skills in working with AI-generated digital images. This includes beginners, photographers, administrative staff, as well as aspiring graphic designers, marketing professionals, and social media managers who want to create or edit images and graphic elements.

#### Requirements

Completion of the following courses or equivalent knowledge is required:

- Adobe Illustrator CC Basic [\(«ILLUM1»\)](https://digicomp.ch/courses-media-communication/publishing/adobe/illustrator/course-adobe-illustrator-cc-basic)
- Adobe Photoshop CC Basic [\(«PHOTM1»\)](https://digicomp.ch/courses-media-communication/publishing/adobe/photoshop/course-adobe-photoshop-cc-basic)

## Additional information

#### Info about the room equipment

Our courses take place on Windows or Apple devices. On request, we will be happy to provide you with an Apple computer in Zurich, Bern and Basel. Please let us know in advance by sending an e-mail to [info@digicomp.ch](mailto:info@digicomp.ch). You can also bring your own laptop.

For virtual participation, we recommend the use of an additional monitor (not just a laptop) so that you can fully follow and participate in the lesson.

#### Adobe CC Software

The Adobe Creative Cloud Software will be fully available in the classrooms during the course. However, it is not possible to use the software via Digicomp licenses from home during the course.

## Any questions?

We are happy to advise you on +41 44 447 21 21 or info@digicomp.ch. You can find detailed information about dates on www.digicomp.ch/courses-media[communication/digital-marketing/ai-in-digital-marketing/course-adobe](https://www.digicomp.ch/courses-media-communication/digital-marketing/ai-in-digital-marketing/course-adobe-firefly-for-ai-beginners)firefly-for-ai-beginners